#### **BAB II**

## **LANDASAN TEORI**

#### **2.1 Objek 3D**

Objek 3D adalah setiap benda tiga dimensi yang memiliki lebar, tinggi, dan kedalaman (lebar, tinggi dan dalam). Grafik 3D adalah grafik yang disajikan dalam bentuk 3 dimensi pada koordinat x, y, dan z. Setiap objek yang dibuat dengan menggunakan *software* aplikasi 3D akan memiliki dimensi. Masing-masing dari tiga dimensi tersebut memiliki kapasitasnya sendiri, yang disebut juga volume.

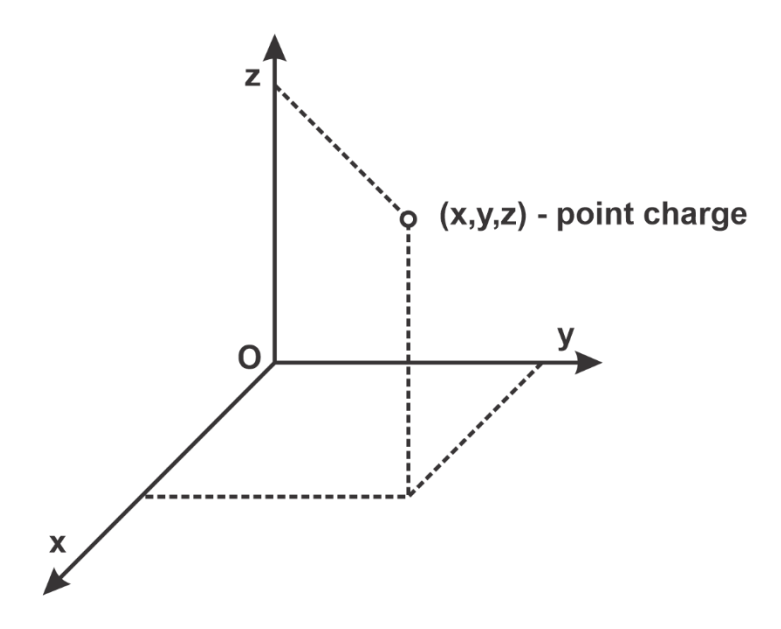

Gambar 2.1 Objek 3D

Objek 3D dibutuhkan di banyak bidang seperti *inspection*, *navigation*, *object identification*, *visualization* dan *animation*. Membuat sebuah model 3D yang lengkap, detail, akurat dan realistis dari sebuah gambar masih merupakan hal yang sulit, terutama untuk model yang besar dan kompleks. Pemodelan 3D terdiri dari beberapa proses, antara lain desain, pengukuran secara 3D, kerangka dan pemodelan, pemberian tekstur dan visualisasi (Remondino, 2006).

#### **2.2** *Virtual Reality*

*Virtual Reality* adalah permunculan gambar tiga dimensi yang dihasilkan komputer sehingga terlihat tampak nyata dengan bantuan berbagai alat tertentu, yang menjadikan pengguna seolah-olah terlibat langsung secara fisik dalam lingkungan tersebut (Moura, 2017).

Konsep *Virtual Reality* merujuk pada prinsip, metode dan teknik sebuah sistem yang digunakan untuk membantu sistem komputasi multimedia dengan kebutuhan perangkat khusus. (Lacrama, 2007). Sebuah pembuatan ruang secara digital yang seorang manusia dapat mengakses dengan mengenakan peralatan canggih komputer (Lanier, 1992). *Virtual Reality* membutuhkan perangkat yang dirancang untuk tujuan khusus dalam teknologi ini sehingga mampu menjadikan orang merasakan dunia maya tertipu dan percaya bahwa apa yang dia alaminya adalah nyata.

Perangkat yang digunakan sebagai pendukung penggunaan teknologi *Virtual Reality* biasanya membutuhkan HMD atau *Head Mounted Display*, atau kebanyakan masyarakat mengenalnya dengan sebutan VR *Headset*. (Lia Kamelia, 2015). Gambar dibawah ini merupakan salah satu contoh perangkat *Virtual reality.* 

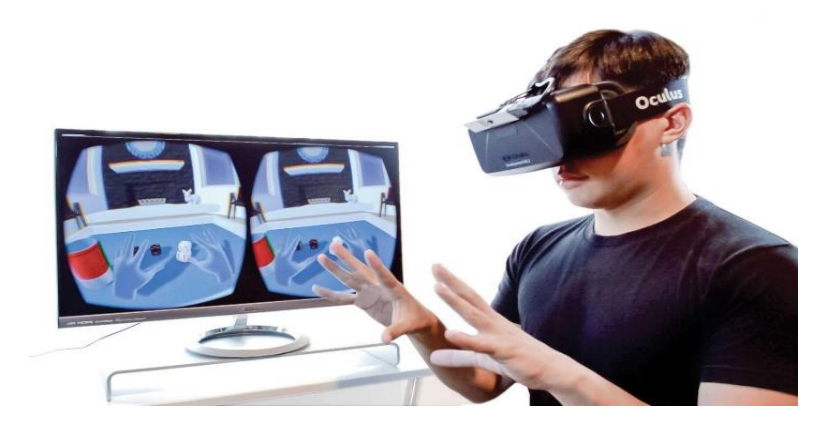

Gambar 2.2 Perangkat *Virtual Reality*

*Virtual Reality* memiliki 4 elemen penting. (Zulchar Murdyansyah, 2017). Elemen tersebut yaitu :

- 1. *Virtual World*, *Virtual World* atau "dunia maya" adalah konten yang digunakan untuk menciptakan dunia virtual sesuai keinginan pengguna berupa *screenplay* dan *script*.
- 2. *Immersion*, Arti kata *immersion* sendiri adalah melibatkan secara mendalam, namun *immersion* yang dimaksud di sini adalah sebuah elemen yang berfungsi untuk memberikan sensasi nyata kepada pengguna. *Immersion* sendiri dibagi menjadi tiga, yaitu :
	- a. *Mental Immersion*, membuat kondisi mental pengguna VR sangat terlibat ke dalam dunia virtual, mentalnya seperti merasakan dalam lingkungan nyata.
	- b. *Physical Immersion*, Membuat kondisi fisik pengguna VR terlibat ke dalam dunia virtual secara nyata, teknologi VR membuat rangsangan sintesis terhadap indera dalam tubuh.
- c. *Mentally Immersion*, Membuat kondisi mental pengguna untuk larut ke dalam VR, merupakan tingkatan *immersion* tertinggi.
- *3. Sensory Feedback*, berfungsi untuk menyampaikan informasi yang didapat di dalam virtual ke indera penggunanya. Elemen ini terdiri dari penglihatan, pendengaran dan sentuhan.
- *4. Interactivity*, berfungsi untuk membuat pengguna berinteraksi secara langsung dengan dunia virtual.

#### **2.3 3D Development Engine**

3D *Development Engine* adalah lingkungan pengembangan perangkat lunak yang dirancang untuk orang-orang dengan rangkaian fitur yang diperlukan untuk membuat model objek 3D dengan cepat dan efisien. Berikut ini adalah beberapa 3D *Development Engine* yang digunakan dalam penelitian ini.

1. Google SketchUp

Google SketchUp adalah salah satu aplikasi untuk pemodelan 3 dimensi yang digunakan dan dirancang untuk para professional dibidang teknik sipil, arsitektur, pembuatan game, dan rancangan yang terkait didalamnya, *software* ini banyak digunakan karena cara pemakaiannya mudah dipelajari dan adanya kolaborasi *file* AutoCad dengan *plugin render* seperti Vray, SU Podium, Kerkythea, atau Blender, maka sketchUp dapat menghasilkan gambar obyek 3 dimensi yang realistic. (Harmanto, 2017:43)

Google SketchUp adalah program grafis 3D yang dikembangkan oleh Google dengan seperangkat alat (*tools*) yang sederhana, namun sangat handal dalam desain grafis 3D di dalam layar komputer. (Sari Indah. A., 2011:6)

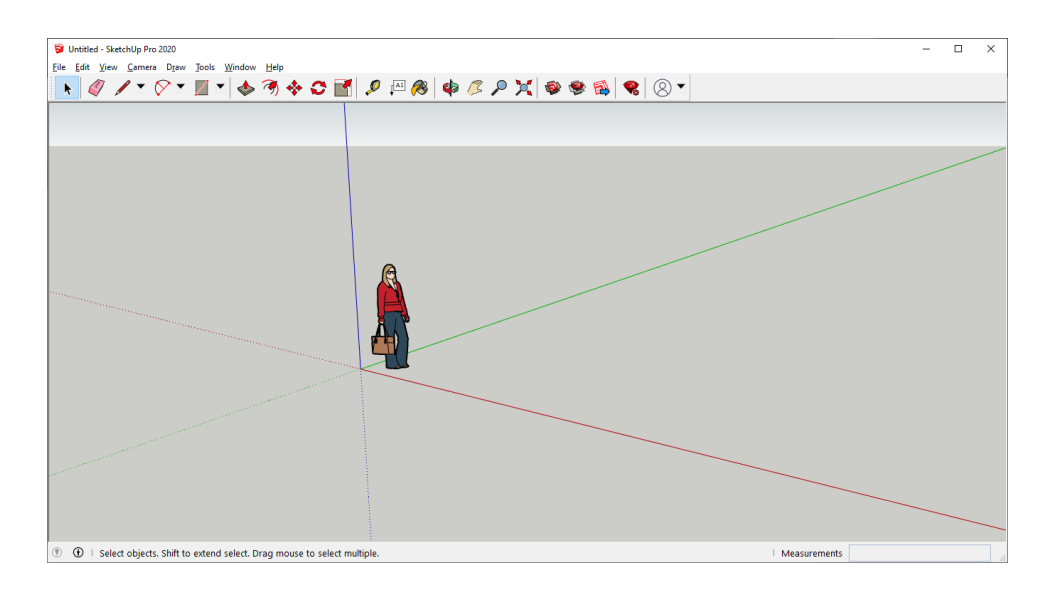

Gambar 2.3 Tampilan Antarmuka Google SketchUp 3D

2. Unity3D

Unity3D adalah perangkat lunak (*software*) dirancang untuk dapat membuat atau mengembangkan video *game*. Fungsi utama yang ditawarkan oleh *game engine* ini biasanya meliputi mesin *rendering* yang berguna untuk *rendering* 2D atau 3D grafis, *physics engine* untuk membuat objek 3D berperilaku seperti benda nyata (gravitasi, tabrakan), *Sound* (suara), *Script*, animasi, kecerdasan buatan (AI), jaringan, *streaming*, manajemen memori, *threading* dan grafik animasi. Unity3D dirancang untuk mengembangkan *game* untuk berbagai platform seperti konsol video *game* 25 dan sistem *desktop* seperti Microsoft Windows, Linux, dan Mac OS (Yulianto, 2012).

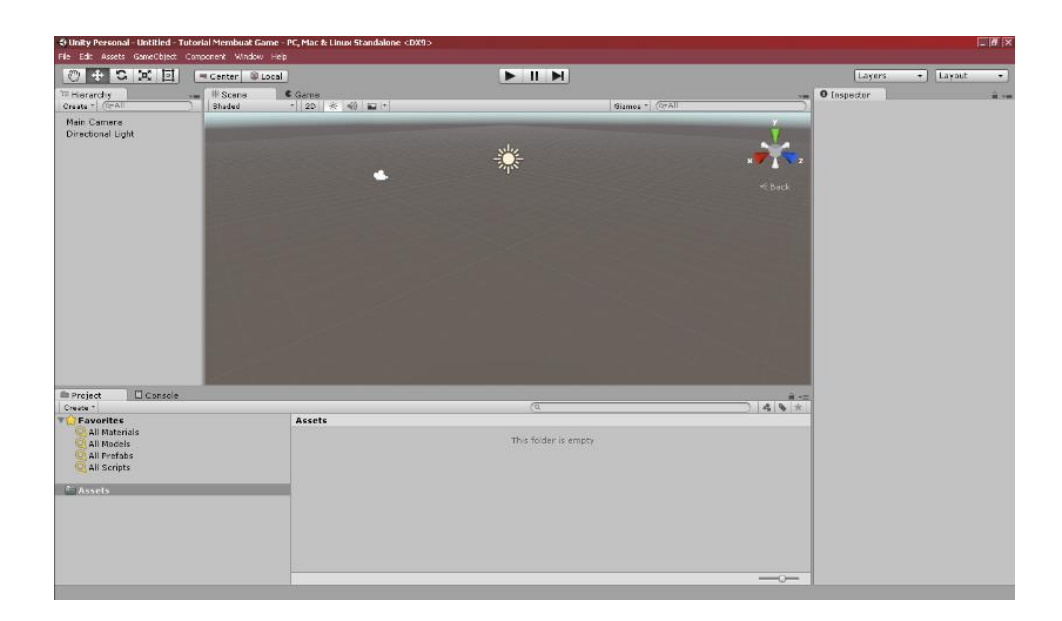

Gambar 2.4 Tampilan Antarmuka Unity 3D

## **2.4 Smartphone**

*Smartphone* adalah telepon genggam yang menyediakan fungsi digital pribadi Asisten (PDA), seperti fungsi kalender, buku agenda, buku alamat, kalkulator dan catatan. *Smartphone Android* adalah telepon selular dengan mikroprosesor, memori, layar dan modem bawaan. *Smartphone* merupakan ponsel multimedia yang menggabungkan fungsionalitas PC dan *handset* sehingga menghasilkan *gadget* yang mewah, di mana terdapat pesan teks, kamera, pemutar musik, video, *game*, akses email, tv digital, *search engine*, pengelola informasi pribadi, fitur GPS, jasa telepon internet dan bahkan terdapat telepon yang juga berfungsi sebagai kartu kredit. (Gary B , Thomas B dan Misty E, 2007).

#### **2.5 Virtual Reality Sensor**

Penggunaan teknologi *virtual reality* pada *smartphone* dapat digunakan dengan spesifikasi yang harus dimiliki oleh *smartphone* tersebut adalah terdapat sensor *Virtual Reality,* yaitu:

- 1. *Accelerometer* adalah salah satu sensor terpenting di ponsel pintar. Sensor ini digunakan sebagai pendeteksi gerakan yang memanfaatkan perasa pergerakan pros, sehingga dapat mengukur berapa langkah yang telah ditempuh meskipun tidak menggunakan *smartwatch* atau *gatget* olahraga yang terpisah. Fungsi sensor *accelerometer* lainnya adalah mengukur kecepatan, sehingga dapat diketahui membantu ponsel untuk merubah tampilan layar dari *portrait* ke *landscape* ataupun sebaliknya.
- 2. *Gyroscope* adalah alat sensor yang dipakai untuk melacak rotasi atau perputaran suatu perangkat berdasarkan gerakan. G*yroscope* juga disebut sebagai perangkat yang dipakai untuk mempertahankan orientasi dari sebuah sudut agar tetap stabil. Aktivitas setiap memiringkan atau memutar ponsel, *gyroscope* tidak dapat bergerak sendiri melainkan dengan bantuan *accelerometer*. *Gyroscope* berfungsi untuk mengukur atau mempertahankan orientasi dengan prinsip ketetapan sudut. Mekanismenya adalah sebuah roda berputar dengan piringan di dalamya yang tetap stabil. *Gyroscope* pada *Smartphone* dibenamkan menggunakan *MEMS* (*Micro-electromechanical system*) dapat mendeteksi gerakan sesuai gravitasi (gerakan pengguna). Hal ini memungkinkan *smartphone* untuk mengukur dan mempertahankan orientasi, arah, gerak, sudut dan rotasi. Teknologi *Virtual Reality* dengan sensor *Gyroscope* digunakan untuk mendeteksi gerakan kepala *user* sehingga arah pandangan sesuai dengan apa yang ditampilkan oleh *Virtual Reality* (Kusumaningsih, dkk, 2018).

# **2.6 Profil Perusahaan**

Dinas Perhubungan Kabupaten Ciamis merupakan unsur pelaksana otonomi daerah di bidang perhubungan yang berkedudukan di bawah dan bertanggung jawab kepada Bupati melalui SEKDA. Dinas Perhubungan Ciamis mempunyai tugas pokok melaksanakan urusan pemerintahan daerah bidang perhubungan berdasarkan asas otonomi daerah dan tugas pembantuan. Dinas Perhubungan dipimpin oleh Kepala Dinas yang membawahi Sekretaris, Bidang Lalu Lintas Jalan, Bidang Angkutan Jalan, Bidang Jaringan Transportasi dan Perkeretaapian, Bidang Pelayaran dan UPT Dinas.

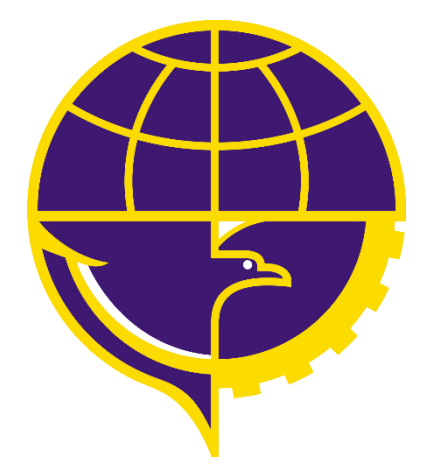

Gambar 2.5 Logo Dinas Perhubungan

1. Identitas Perusahaan

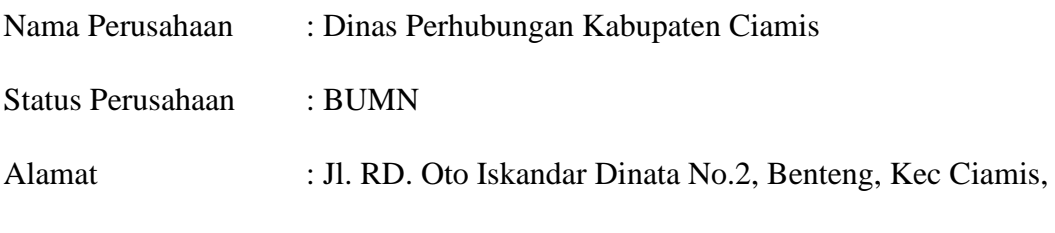

Kabupaten Ciamis, Jawa Barat 46211.

## **2. Kontak perusahaan**

Nomor Telefon : (0260) 411501

#### **2.7 Multimedia Development Life Cycle (MDLC)**

Pengembangan metode multimedia ini dilakukan berdasarkan enam tahap, yaitu concept (pengonsepan), design (perancangan), material collecting (pengumpulan bahan), assembly (pembuatan), testing (pengujian), dan distribution(pendistribusian). Menurut Luther dalam Binanto, keenam tahap ini tidak harus berurutan dalam praktiknya, tahap-tahap tersebut dapat saling bertukar posisi. Meskipun begitu, tahap concept memang harus menjadi hal yang pertama kali dikerjakan.

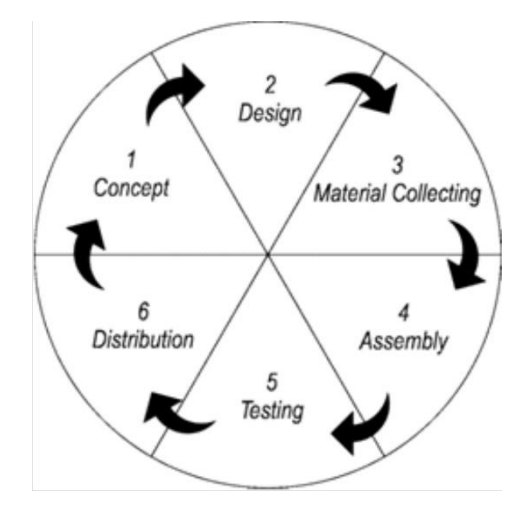

Gambar 2.6 Alur Metodologi MDLC Menurut Arc Luther Sutopo (1994)

#### 1. *Concept* (Konsep)

Tahap ini adalah tahap untuk menentukan tujuan dan siapa pengguna program (identifikasi audiens). Tujuan dan penggunaan akhir program berpengaruh pada nuansa multimedia sebagai pencerminan dari identitas organisasi yang menginginkan informasi sampai pada pengguna akhir. Pada tahap ini, peneliti melakukan pengonsepan antara lain untuk:

- 1. Menentukan tujuan dan manfaat aplikasi media pembelajaran metodologi manajemen proyek.
- 2. Menentukan siapa saja penguna aplikasi media pembelajaran metodologi manajemen proyek.
- 3. Mendeskripsikan konsep aplikasi Media Pembelajaran Interaktif Manajemen Proyek IT yang akan dibangun.
- 2. *Design* (Perancangan)

Tahap pembuatan spesifikasi mengenai arsitektur program, gaya, tampilan, dan kebutuhan material/bahan untuk program. Spesifikasi dibuat serinci mungkin sehingga pada tahap berikutnya, yaitu material collecting dan assembly, pengambilan keputusan baru tidak perlu dilakukan lagi, cukup menggunakan keputusan yang sudah ditentukan pada tahap ini. Meskipun demikian, pada praktiknya, pengerjaan proyek pada tahap awal masih akan sering mengalami penambahan bahan atau pengurangan bagian aplikasi, atau perubahan-perubahan lain. Tahap ini biasanya menggunakan storyboard untuk menggambarkan deskripsi setiap scene, dengan mencantumkan semua objek multimedia dan tautan ke scene lain. Pembuatan storyboard dapat menggunakan cara pembuatan storyboard film/animasi, atau dapat menggunakan cara pembuatan storyboard di multimedia yang hanya menggunakan teks saja.

### 3. *Material Collecting* (Pengumpulan Bahan)

Tahap ini adalah tahap pengumpulan bahan yang sesuai dengan kebutuhan yang dikerjakan. Bahan-bahan tersebut antara lain gambar clip art, foto, animasi, video, audio, dan lain-lain yang dapat diperoleh secara gratis atau dengan pemesanan kepada pihak lain sesuai dengan rancangannya. Tahap ini dapat dikerjakan secara paralel dengan tahap assembly. Namun, pada beberapa kasus, tahap material collecting dan tahap assembly akan dikerjakan secara linear dan tidak paralel.

#### 4. *Assembly* (Pembuatan)

Tahap assembly (pembuatan) adalah tahap pembuatan semua objek atau bahan multimedia. Pembuatan aplikasi didasarkan pada tahap desain, seperti storyboard, bagan alir, dan/atau struktur navigasi.

### 5. *Testing* (Pengujian)

Tahap testing (pengujian) dilakukan setelah menyelesaikan tahap pembuatan (assembly) dengan menjalankan aplikasi / program dan dilihat apakah ada kesalahan atau tidak. Tahap pertama pada tahap ini disebut juga sebagai tahap pengujian alpha (alpha test) yang pengujiannya dilakukan oleh pembuat atau lingkungan pembuatnya sendiri. Setelah lolos dari pengujian alpha, pengujian beta yang melibatkan penggunaan akhir akan dilakukan.

#### 6. *Distribution* (Pendistribusian)

Tahap ini aplikasi akan disimpan dalam suatu media penyimpanan. Jika media penyimpanan tidak cukup untuk menampung aplikasinya, kompresi terhadap aplikasinya, kompresi terhadap aplikasi tersebut akan dilakukan. Tahap ini juga dapat disebut tahap evaluasi untuk pengembangan produk yang sudah jadi supaya menjadi lebih baik.

# **2.8 Ulasan Penelitian Terkait**

Dilakukan dengan maksud untuk menganalisis penelitian yang telah dilakukan sebelumnya sebagai pemutakhiran bahwa penelitian yang dilakukan merupakan pembaruan dari penelitian sebelumnya. Adapun penelitian tersebut terdapat pada Tabel 2.1

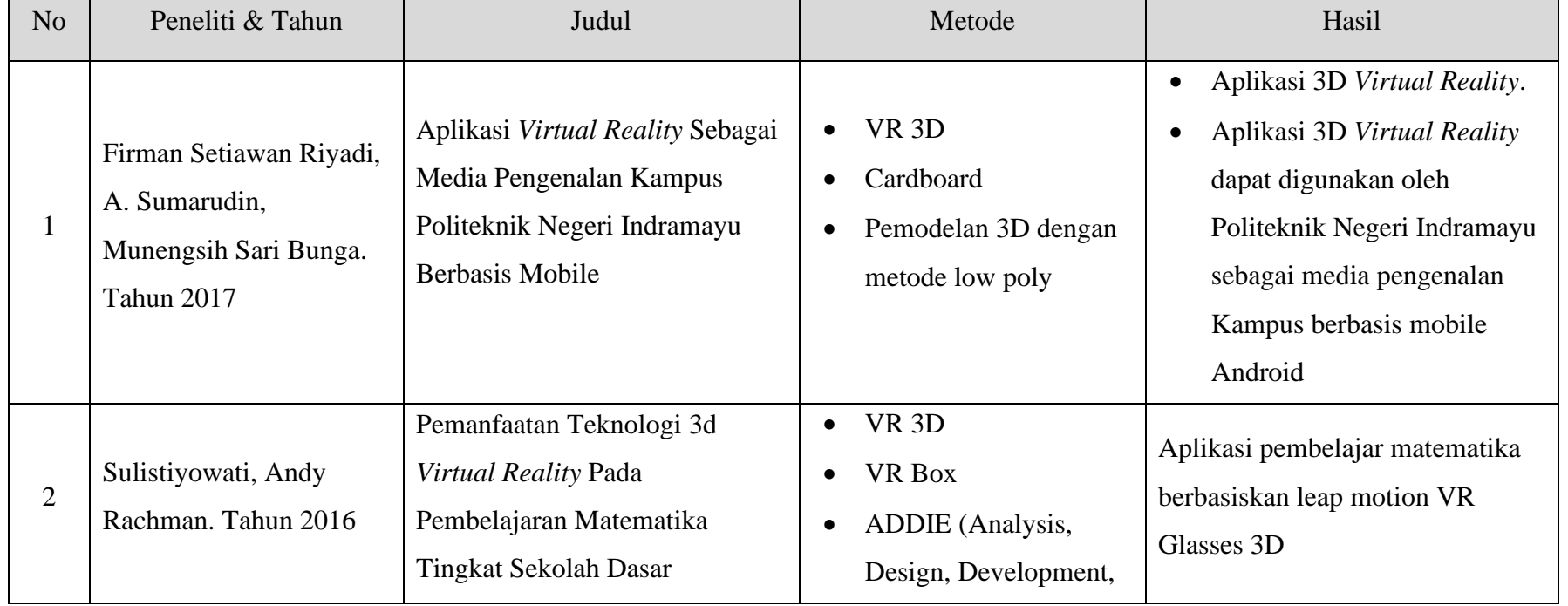

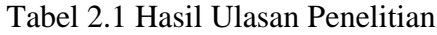

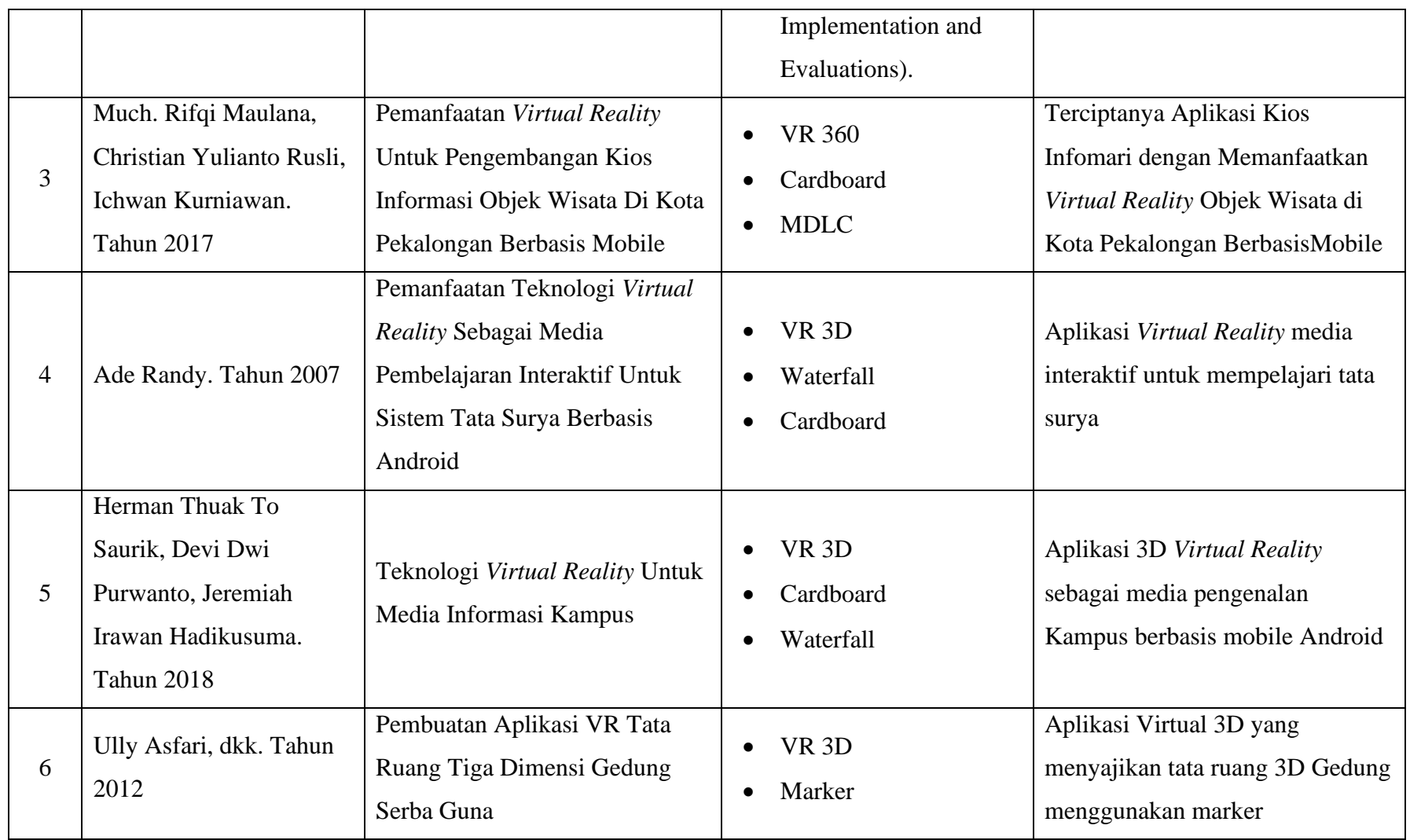

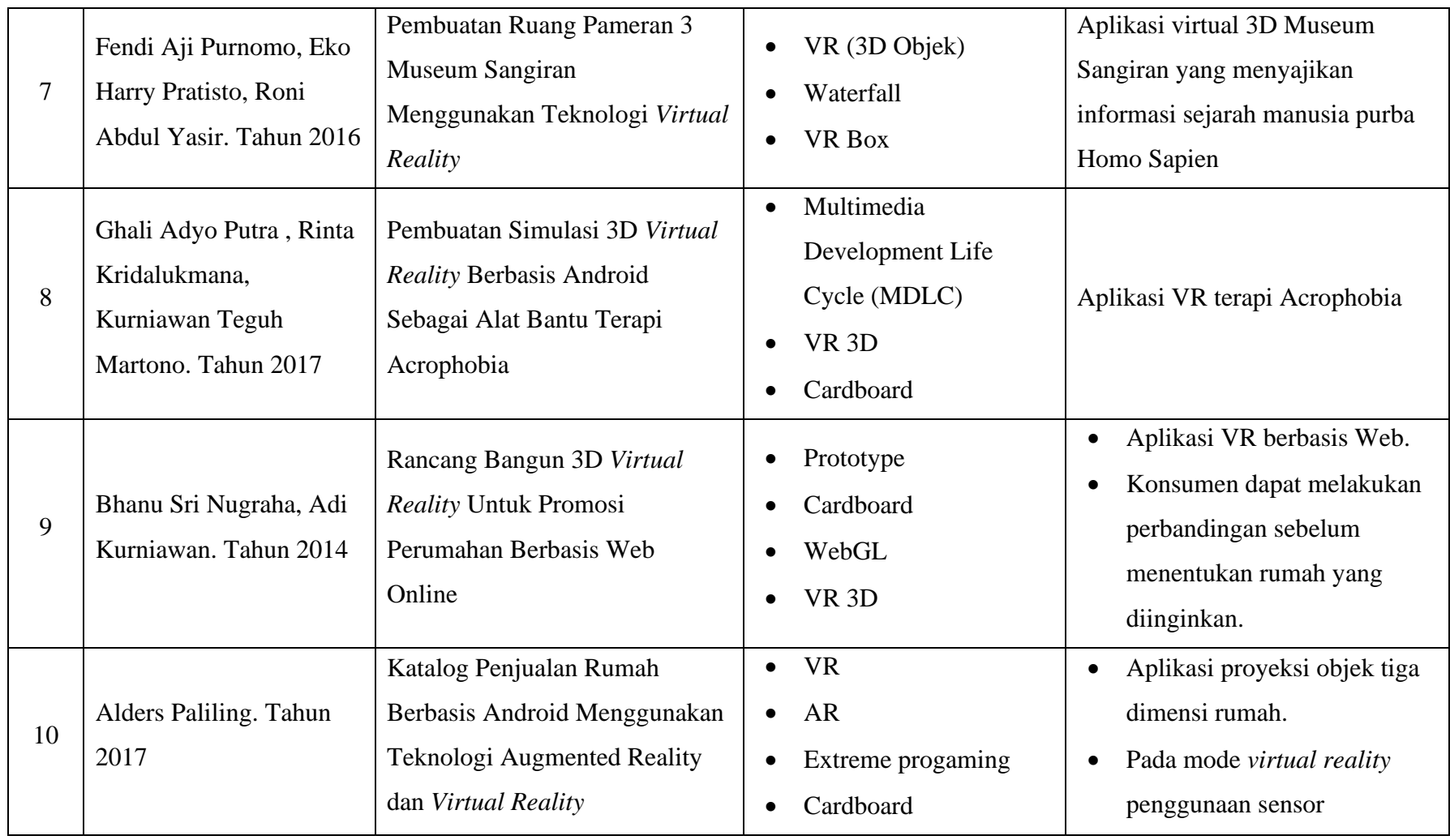

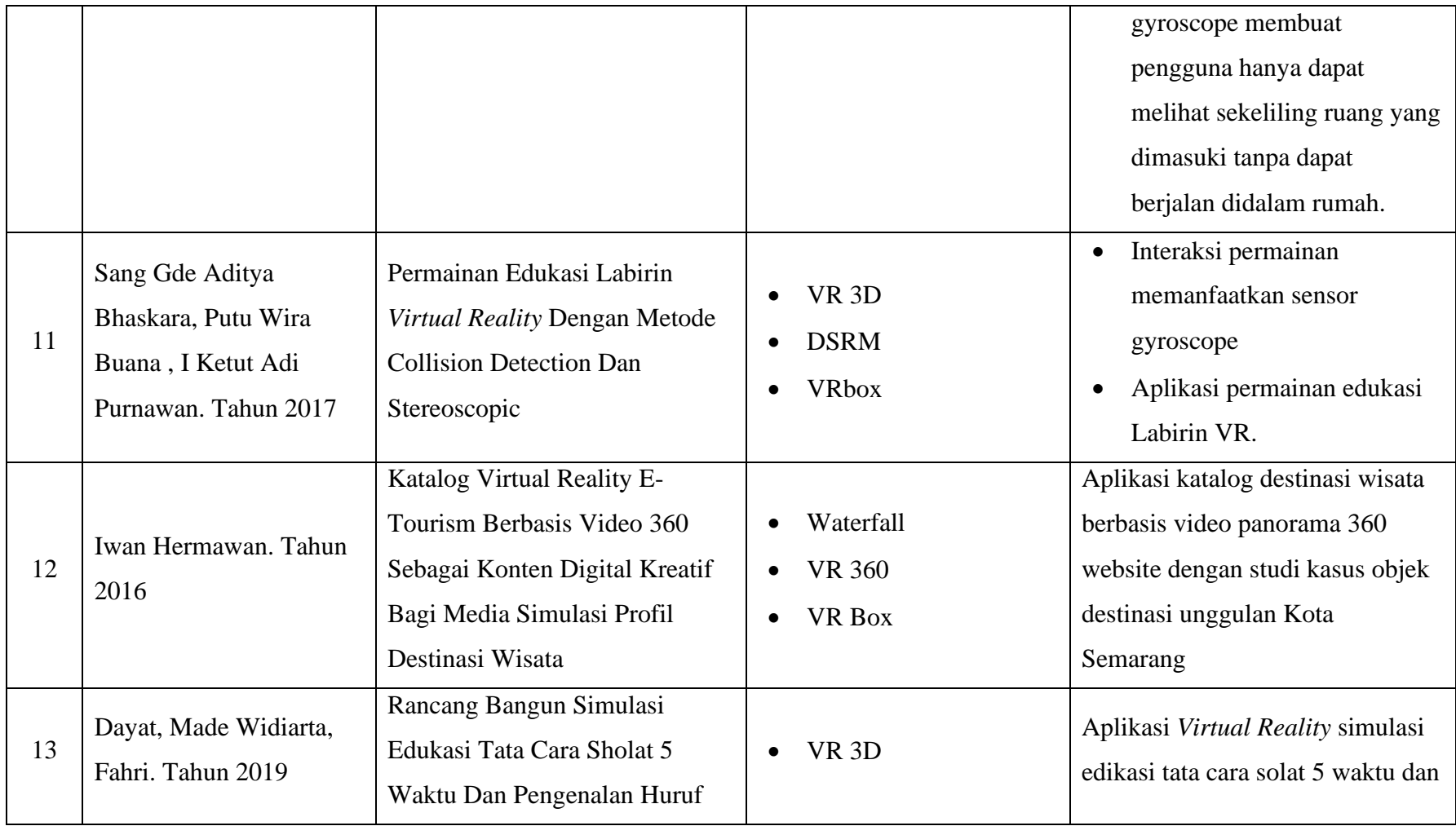

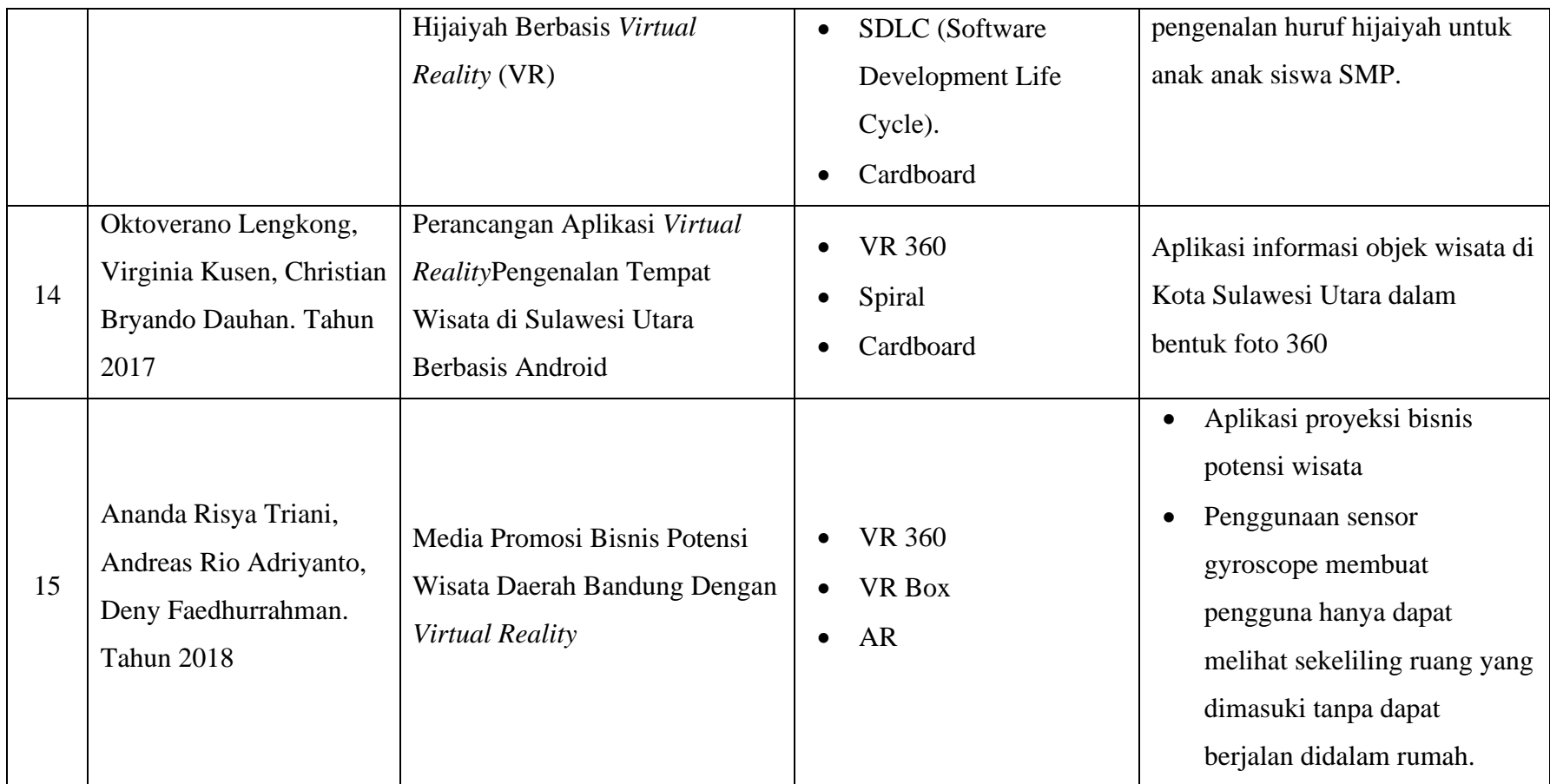

# **2.9 Matriks Penelitian**

| N <sub>o</sub> | Penulis & Tahun          | Metode                | Objek     | Teknologi                                          | Alat          | Platform   | Pengujian        |
|----------------|--------------------------|-----------------------|-----------|----------------------------------------------------|---------------|------------|------------------|
| $\mathbf{1}$   | Firman S. R, dkk. 2017   | Low Poly              |           | <b>Virtual Reality</b>                             | Cardboard     | Android    | <b>Black Box</b> |
| $\overline{2}$ | Sulistiyowati, dkk. 2016 | <b>ADDIE</b>          | 3D        | Virtual Reality                                    | <b>VR Box</b> | Android    | Kuesioner        |
| $\overline{3}$ | Much. Rifqi, dkk. 2017   | <b>MDLC</b>           | Video 360 | <b>Virtual Reality</b>                             | Cardboard     | Android    | <b>Black Box</b> |
| 4              | Ade R. 2017              | Waterfall             | 3D        | <b>Virtual Reality</b>                             | Cardboard     | Android    | <b>Black Box</b> |
| 5              | Herman. T. S. dkk. 2018  | Waterfall             | 3D        | <b>Virtual Reality</b>                             | Cardboard     | Android    | <b>Black Box</b> |
| 6              | Ully A, dkk              | Marker                | 3D        | <b>Virtual Reality</b>                             |               | Android    | <b>Black Box</b> |
| $\overline{7}$ | Fendy A. P. dkk. 2016    | Waterfall             | 3D        | <b>Virtual Reality</b>                             | <b>VR Box</b> | Android    | <b>Black Box</b> |
| 8              | Ghali A. P., dkk. 2017   | <b>MDLC</b>           | 3D        | <b>Virtual Reality</b>                             | Cardboard     | Android    | <b>Black Box</b> |
| 9              | Bhanus S. N., dkk. 2014  | Prototype             | 3D        | Virtual Reality                                    | Cardboard     | Web Online | <b>Black Box</b> |
| 10             | Alders A. 2017           | Extreme<br>Programing |           | <b>Virtual Reality</b><br><b>Augmented Reality</b> | Cardboard     | Android    | Write Box        |

Tabel 2.2 Tabel Matriks Penelitian

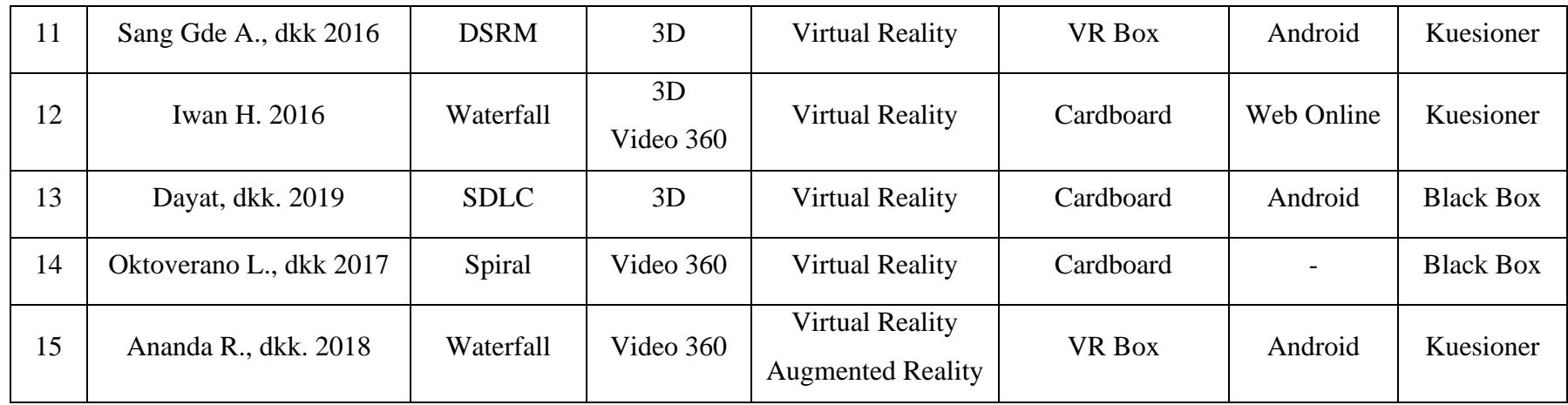